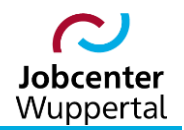

**KDN.sozial Fallmanagement für Jobcenter (kurz: FMG.job)**

# **Statistik und X-Sozial**

**Modul 13: Förderleistungen und -maßnahmen**

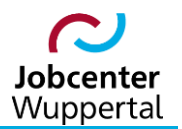

## **Inhalt**

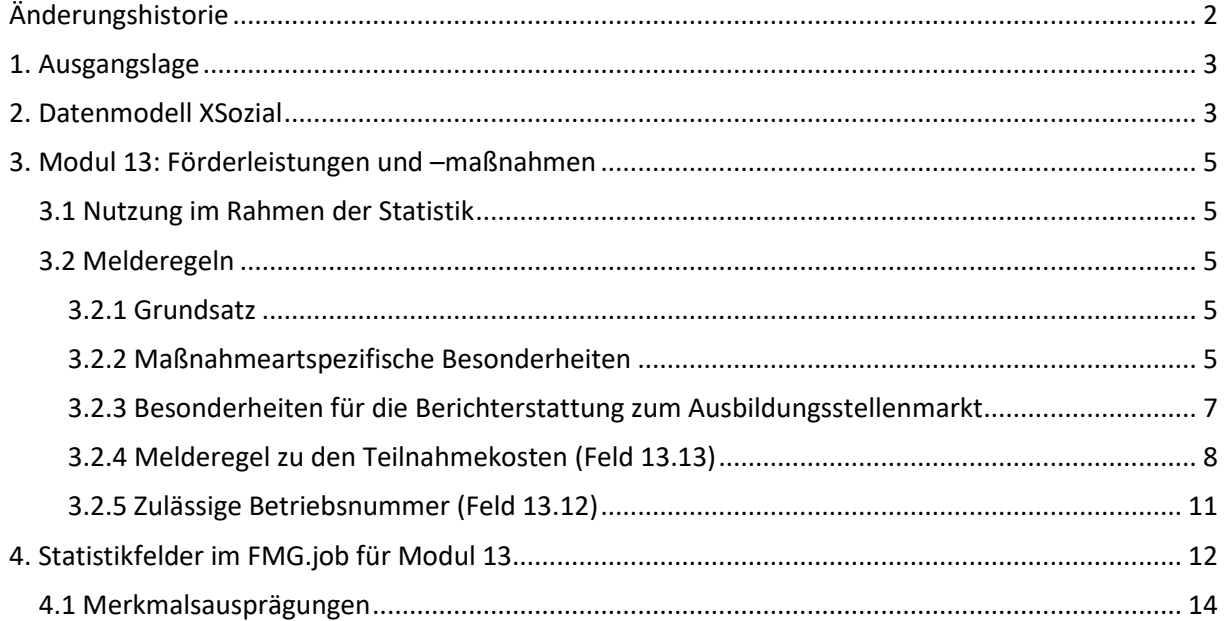

# <span id="page-1-0"></span>**Änderungshistorie**

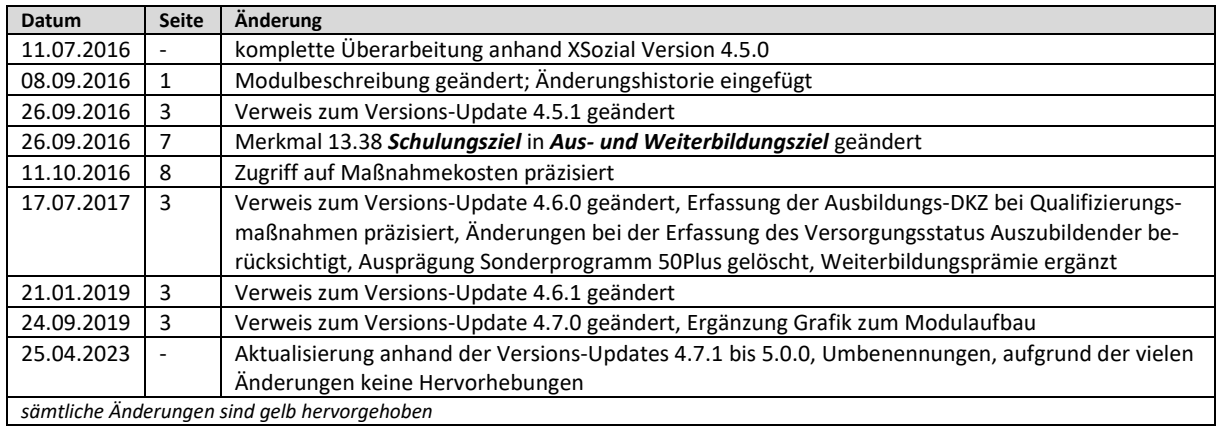

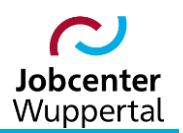

### <span id="page-2-0"></span>**1. Ausgangslage**

Mit der Einführung des SGB II im Jahr 2005 änderten sich die Grundlagen der Arbeitsmarktstatistik in Deutschland. Mit der Zusammenlegung der Arbeitslosen- und Sozialhilfe basieren die Statistiken der Bundesagentur für Arbeit nicht mehr alleine auf den Geschäftsdaten der einzelnen Agenturen, sondern wurden um die Daten der Jobcenter erweitert. Zur Sicherung der Vergleichbarkeit und Qualität der Statistik wurde die Statistik der BA mit § 53 SGB II beauftragt, die bisherige Arbeitsmarktstatistik nach §§ 280 ff. SGB III unter Einschluss der Grundsicherung für Arbeitsuchende weiter zu führen. Die hierfür benötigten Daten werden aus den verschiedenen operativen Verfahren der BA sowie der kommunalen Jobcenter generierten und an die Statistik der BA übermittelten Meldungen gewonnen.

Die fachliche Beschreibung sowie die technische Schnittstelle XSozial-BA-SGB II (XSozial) wurden als Grundlage für die kommunale Datenübermittlung nach § 51b SGB II unter Beteiligung von Vertretern der Kommunen und der kommunalen Spitzenverbände von der Statistik der BA entwickelt und mit Inkrafttreten des SGB II zum 01. Januar 2005 als verbindlicher Datenstandard eingeführt.

### <span id="page-2-1"></span>**2. Datenmodell XSozial<sup>1</sup>**

Das Datenmodell XSozial ist in 16 themenbezogene Module und ein technisches Steuermodul unterteilt. Die themenbezogenen Module enthalten Merkmale, die bezogen sind auf

- Träger,
- Bedarfsgemeinschaften und
- einzelne Personen.

Die zusammengestellten Merkmale und Merkmalsausprägungen decken das Spektrum der in § 51b SGB II beschriebenen Informationen ab, greifen die Erfahrungen und Standards aus der bisherigen Arbeitsmarktstatistik auf und berücksichtigen Erfahrungen aus dem kommunalen Bereich der bis Ende 2004 vorgenommenen Durchführung des BSHG (Sozialhilfe).

Im Detail umfasst das Datenmodell Module mit folgenden thematischen Schwerpunkten:

#### Trägerbezogene Module:

- Technische Informationen (Modul 0) Steuermodul (Header)
- Einnahme- und Ausgabedaten (Modul 1)
- Stellenangebote (Modul 15)
- Widersprüche und Klagen (Modul 16)

Bedarfsgemeinschaftsbezogene Module:

Bedarfsgemeinschaft (Modul 2)

Personenbezogene Module:

- Stammdaten (Modul 3)
- Bedarf (Modul 4)
- Einkommen (Modul 5)
- Anspruch (Modul 7)
- Leistungsminderungen (Modul 8)
- *Bewerberprofil (Modul 10)*

 $\overline{a}$ 

<sup>&</sup>lt;sup>1</sup> vgl. Handbuch XSozial-BA-SGB II: Grundlagen der Datenübermittlung (Version 4.3), S. 2 f.

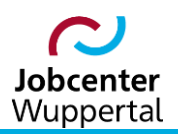

- *Beteiligung am Erwerbsleben (Modul 11)*
- *Vermittlungsrelevante Daten (Modul 12)*
- *Förderleistungen und -maßnahmen (Modul 13)*
- *Arbeitslosigkeit (Modul 14)*
- *Kooperationsplan/Eingliederungsvereinbarung (Modul 17)*
- Bildung und Teilhabe (Modul 18)

Die benannten Module lassen sich fachlich gruppieren. Demnach umfassen die Module 2 bis 8 sowie 18 den Bereich Leistungsgewährung (Grundsicherung für Arbeitsuchende) und die Module 10 bis 14 und 17 den Bereich Fallmanagement (kursiv, unterschiedliche Schwerpunkte). Die Module 1, 15 und 16 sind thematisch eigenständige Module.

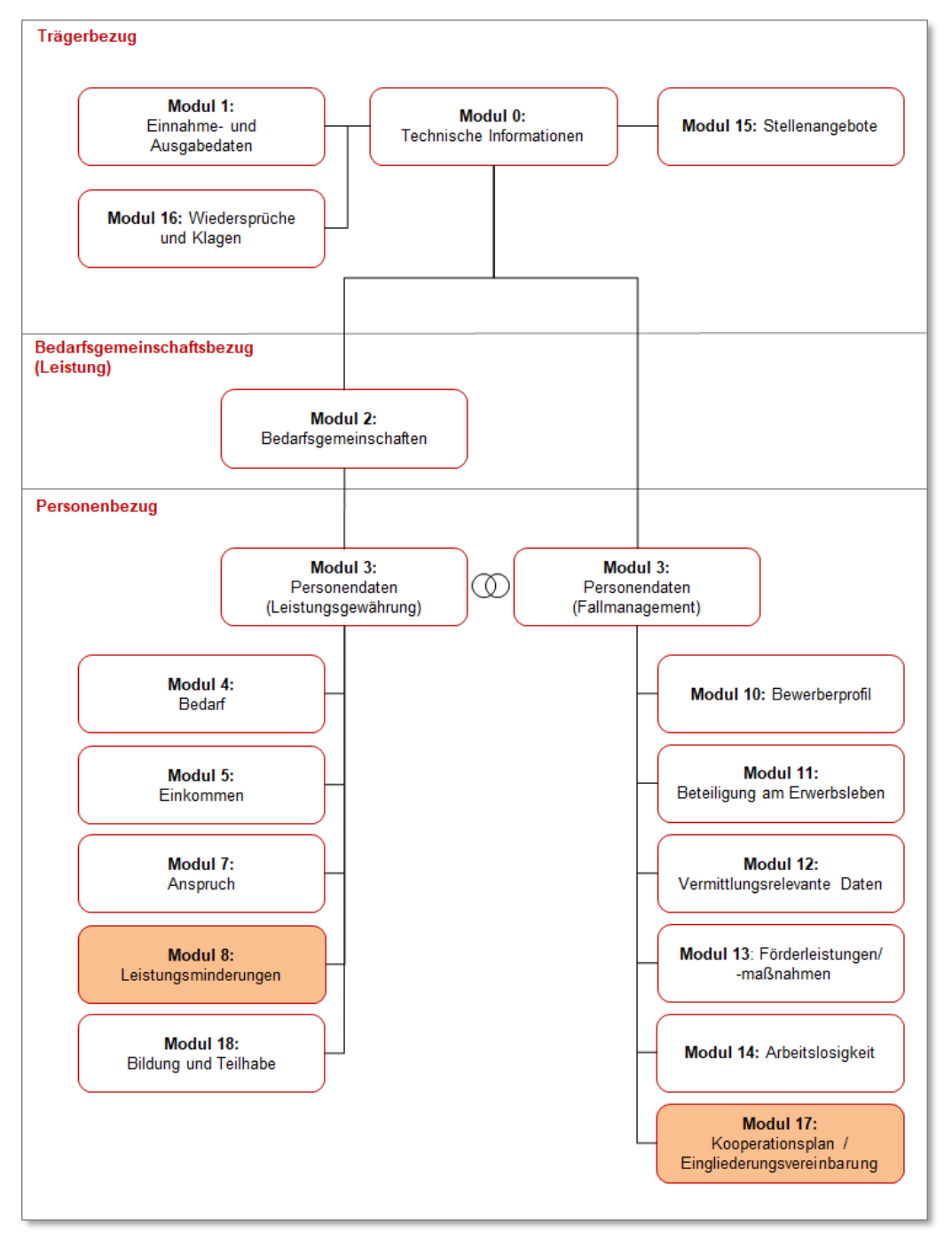

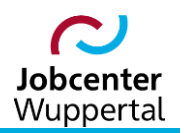

### <span id="page-4-0"></span>**3. Modul 13: Förderleistungen und –maßnahmen<sup>2</sup>**

Das Datenblatt ist der Datensatzbeschreibung → [XSozial-BA-SGB2 Version 5.0.0](https://sw0124/dms/r/071049f1-f7ed-51d8-9947-fb213b373ba2/o2/PS24986552) zu entnehmen.

#### <span id="page-4-1"></span>**3.1 Nutzung im Rahmen der Statistik**

Die Daten aus den Modulen 10, 11, 12, 13, 14 und 17 sind für eine korrekte Abbildung der Ergebnisse im Rahmen der Arbeitslosen-/Arbeitsuchendenstatistik für kommunale Träger erforderlich.

#### <span id="page-4-2"></span>**3.2 Melderegeln**

#### <span id="page-4-3"></span>**3.2.1 Grundsatz**

Im aktuellen Liefermonat sind alle Förderungen mit arbeitsmarktpolitischen Instrumenten, die innerhalb der letzten 12 Berichtsmonate geendet haben, sowie alle laufenden und somit bestandswirksamen Förderungen mit jeweils einem Datensatz zu melden. In die Meldung nicht einzubeziehen sind Förderungen, die ausschließlich aus SGB III-Beitragsmitteln finanziert werden. Die Bestandswirksamkeit wird durch das Ein- und Austrittsdatum definiert.

Werden Maßnahmen modular durchgeführt, dann sind - sofern die Module nicht direkt aufeinanderfolgen - die einzelnen Module als separate Förderungen mit arbeitsmarktpolitischen Instrumenten zu melden.

#### <span id="page-4-4"></span>**3.2.2 Maßnahmeartspezifische Besonderheiten**

- 1. Förderungen ohne Dauer, also Einmalleistungen wie z.B. Vermittlungsbudget oder im Rahmen der Freien Förderung, sind mit gleichem Beginn- und Beendigungsdatum zu befüllen.
- 2. Bei den Reisekosten, die nach § 59 SGB II i.V.m. § 309 SGB III erstattet werden können, handelt es sich nicht um Förderungen mit arbeitsmarktpolitischen Instrumenten. Diese sind somit nicht über Modul 13 zu liefern, sondern nur in Modul 1 Feld 1.8 einzubeziehen.

Die Reisekosten zum Medizinischen Dienst der Krankenversicherung nach § 56 SGB II und Kosten für Wegeunfähigkeitsbescheinigungen nach § 32 SGB II sind nicht über Modul 13 zu melden.

- 3. Bei den Maßnahmeschlüsseln 1501 und 1502 ist das Feld 13.38 leer zu lassen, sofern deren Ziel der ausschließliche Erwerb des Hauptschulabschlusses ist.
- 4. Bei den Eignungsfeststellungen nach § 32 SGB III, handelt es sich nicht um eine Förderung mit einem arbeitsmarktpolitischen Instrument. Diese sind somit nicht über Modul 13 zu liefern, sondern nur in Modul 1 Feld 1.8 einzubeziehen, sofern diese aus dem Eingliederungstitel und nicht aus den Verwaltungskosten finanziert werden.
- 5. Die Maßnahmeschlüssel 1504 und 1506 sind nur in Verbindung mit dem Maßnahmeschlüssel 152 möglich.
- 6. Bei Förderungen, für die ein Maßnahmeergebnis zu setzen ist, wird zwischen sonstigen staatlichen Prüfungen und sonstigen Prüfungen unterschieden. Eine sonstige staatliche Prüfung wird vor einer staatlichen Prüfungsbehörde abgelegt, wie z.B. eine Meisterprüfung. Sonstige Prüfungen können z.B. trägerinterne Prüfungen sein.

 $\overline{a}$ 

<sup>&</sup>lt;sup>2</sup> vgl. Melderegeln zur Datensatzbeschreibung (Version 5.0.0), S. 32 ff.

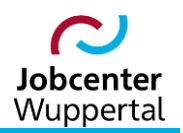

- 7. Bei Förderungen, die zu einem Abschluss in einem anerkannten Ausbildungsberuf führen, sind im Feld 13.38 Aus- und Weiterbildungsziel (bei Qualifizierungsmaßnahmen) (KldB 2010) Ausbildungs-Dokumentationskennziffern zu verwenden. Diese sind daran erkennbar, dass die 5. letzte Ziffer eine 8 oder 9 ist. Für andere Maßnahmen können die Tätigkeits-Dokumentationskennziffern verwendet werden.
- 8. Wird während der Förderung zur Teilhabe am Arbeitsmarkt (§ 16i SGB II) Maßnahmeschlüssel 4030 – eine beschäftigungsbegleitende Betreuung, eine Weiterbildung oder ein Praktikum durchgeführt, ist die Förderung fortzuführen. Es ist keine Unterbrechung zu melden. Ebenfalls werden dazu keine zusätzlichen Meldungen in Modul 13 erwartet. Alle Kosten, auch die für die zeitgleich durchgeführten Phasen sind bei den Teilnahmekosten der Meldung mit dem Maßnahmeschlüssel 4030 einzubeziehen (inkl. Passiv-Aktiv-Tausch).
- 9. Eine Förderung mit Maßnahmeschlüssel 2020 (Eingliederung von Langzeitarbeitslosen § 16e SGB II) wird bei einer parallel durgeführten Weiterbildung nach § 81 SGB III nicht unterbrochen. Für die Weiterbildung ist eine zusätzliche Meldung in Modul 13 zu übermitteln. Die Teilnahmekosten sind jeweils bei den Förderungen zu erfassen, für die sie anfallen. Dies gilt auch für einen ggf. bewilligten Arbeitsentgeltzuschuss (Maßnahmeschlüssel 2300).
- 10. Ein Jobcenter kann an keinem, einem oder mehreren Projekten des Bundesprogramms "Innovative Wege zur Teilhabe am Arbeitsleben (rehapro)" beteiligt sein. Für Evaluationszwecke ist es notwendig, dass in XSozial die Zuordnung zu einem bestimmten Projekt nachgewiesen werden kann. Deshalb werden für die Meldung in Modul 13 mehrere Maßnahmeartschlüssel (7002 – 7006) zur Verfügung gestellt.

Jedes Jobcenter hat die Projekte, an denen sie beteiligt sind, einem bestimmten unveränderlichen Maßnahmeartschlüssel zuzuordnen; beginnend mit Schlüssel 7002. Bei einer Beteiligung an mehr als 5 Projekten, ist ggf. der Maßnahmeschlüssel 7006 für mehrere Projekte zuzuordnen.

Die Förderungen sind dann mit dem festgelegten Schlüssel zu melden.

11. Von den am Projekt "Innovative Wege zur Teilhabe am Arbeitsleben – rehapro" beteiligten zugelassenen kommunalen Trägern ist eine Teilnahme an dem Projekt mit den Maßnahmeschlüsseln 7002 bis 7006 zu übermitteln. Die Übermittlung der Teilnahmeinformationen erfolgt unabhängig von einer Beteiligung des Kunden an Modulen oder der Teilnahme an bestimmten Phasen. Sie richtet sich nach dem Beginn und dem vorgesehenen Ende der Teilnahme am Projekt. Eine Förderung des Kunden durch den zugelassenen kommunalen Träger (zkT) muss nicht vorliegen.

Kosten, die ggf. im Rahmen der Projektteilnahme anfallen und vom zkT nach dem SGB II geleistet werden, sind nach der gesetzlichen Grundlage mit dem entsprechenden Maßnahmeschlüssel zu melden. (z. B. Vermittlungsbudget oder MAbE).

Nimmt ein Kunde an mehreren Projekten teil, so ist für jede Projektteilnahme eine Meldung zu übermitteln.

12. Wird die dem Bürgergeldbonus (§16j SGB II) zugrundliegende Förderung durch eine Agentur für Arbeit oder durch ein Jobcenter gewährt, ist der Maßnahmeartschlüssel 5002 zu melden. Das gilt auch für die parallele Förderung der Agentur für Arbeit als Rehabilitationsträger. Erfolgt die parallele Förderung durch einen anderen Rehabilitationsträger, der nicht die Bundesagentur für Arbeit (Agentur für Arbeit) ist, dann ist der Maßnahmeartschlüssels 5003 zu melden.

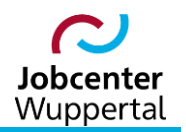

#### <span id="page-6-0"></span>**3.2.3 Besonderheiten für die Berichterstattung zum Ausbildungsstellenmarkt**

Für die Berichterstattung zum Ausbildungsstellenmarkt sind darüber hinaus zukünftig geplante Förderungen zu melden, wenn das Eintrittsdatum nicht mehr als 12 Berichtsmonate in der Zukunft liegt. Dies gilt ausschließlich für die folgenden Maßnahmearten:

- Unterstützung und Förderung der Berufsausbildung 74 SGB III und §§ 74 i.V.m. § 115 Nr. 2 SGB III
	- 311 = Berufsausbildung in außerbetrieblichen Einrichtungen § 76 SGB III
	- 362 = Assistierte Ausbildung Vorphase § 74 i.V.m. § 75a SGB III
	- 363 = Assistierte Ausbildung Begleitende Phase § 74 i.V.m. § 75 SGB III
- Einstiegsqualifizierung § 54a SGB III
	- 351 = Einstiegsqualifizierung in Industrie und Handel
	- 352 = Einstiegsqualifizierung im Handwerk
	- 353 = Einstiegsqualifizierung in den Freien Berufen
	- 354 = Einstiegsqualifizierung bei öffentlichen Arbeitgebern
	- 355 = Einstiegsqualifizierung in sonstigem Bereich
- berufliche Weiterbildung §§ 81 ff SGB III + Förderung der Teilhabe behinderter Menschen §§ 81 ff i.V.m. § 115 Nr. 3 SGB III

Eingelöste Bildungsgutscheine (BG) – § 81 Abs. 4 SGB III

- 151 = Eingelöster BG Gruppenmaßnahme mit Abschluss in anerk. Ausbildungsberuf (inkl. schulische Ausbildung Reha)
- 152 = Eingelöster BG Einzelmaßnahme mit Abschluss in einem anerkannten Ausbildungsberuf
- 154 = Eingelöster BG Nachholen Abschlussprüfung
- 155 = Eingelöster BG sonstige berufliche Weiterbildung
- 170 = Besondere Maßnahmen zur Weiterbildung Reha
- 1501 = Eingelöster BG sonstige beruflich Weiterbildung mit nachträglichem Erwerb des Hauptschulabschlusses – § 81 Abs. 3 SGB III

Förderung durch Anwendung des Vergaberechts/Zuweisung – § 16 Abs. 3a SGB II

- 156 = Vergabe Gruppenmaßnahme mit Abschluss in anerk. Ausbildungsberuf (inkl. schulische Ausbildung Reha)
- 159 = Vergabe Nachholen Abschlussprüfung
- 160 = Vergabe sonstige berufliche Weiterbildung
- 1502 = Vergabe sonstige beruflich Weiterbildung mit nachträglichem Erwerb des Hauptschulabschlusses – § 81 Abs. 3 SGB III

Wird bekannt, dass diese zukünftigen Förderungen nicht angetreten werden, so sind sie nicht mehr zu melden und werden dadurch storniert.

Wird im Modul 13 eine neue Förderung angelegt, muss das Datum der Ersterfassung angegeben werden. Bei Änderungen des Beginn- und/oder Endedatums einer Förderung, muss das Änderungsdatum (Eingabedatum/Timestamp – Feld 13.4) überschrieben werden. Wird die Maßnahmeart korrigiert, dann muss zusätzlich zum Änderungsdatum (Eingabedatum/Timestamp – Feld 13.4) auch das Ersterfassungsdatum (Feld 13.37) überschrieben werden. Änderungen an allen anderen Merkmalen in Modul 13 führen zu keiner Veränderung der Felder 13.4 und 13.37. Die Förder-ID der betrachteten Förderung bleibt von diesen Änderungen gänzlich unberührt und verändert sich nicht.

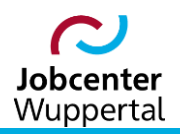

#### <span id="page-7-0"></span>**3.2.4 Melderegel zu den Teilnahmekosten (Feld 13.13)**

1. Allgemeine Melderegel zu den Teilnahmekosten

Im Feld 13.13 "Teilnahmekosten" sind mit jeder Lieferung die Gesamtkosten je Förderung, also aggregierte Aufwendungen für die Teilnahme der Person (ohne Lebensunterhalt/Lohnersatz) anzugeben. Ist eine Förderung kostenfrei, so wird das Feld mit dem Wert 0,00 € gefüllt. Ist im aktuellen Liefermonat keine aggregierte Aufwendung bekannt, kann ein Schätzwert eingesetzt werden, bis der tatsächliche Gesamtbetrag feststeht.

Auch wenn für die regelmäßige Berichterstattung die Teilnahmekosten bei Austritt relevant sind, die nach 3-monatiger Wartezeit geliefert werden, können auch mit den folgenden Lieferungen korrigierte Beträge gemeldet werden.

2. ausschließlich drittfinanzierte Förderungen, die nicht durch SGB II-Bundesmittel zur Eingliederung oder SGB III-Beitragsmittel finanziert werden.

Die Maßnahmearten der Gruppe "G: ausschließlich drittfinanzierte Förderungen, die nicht durch SGB II-Bundesmittel zur Eingliederung oder SGB III-Beitragsmittel finanziert werden" werden mit dem entsprechenden Schlüssel (13.8) als kostenfrei gemeldet. Falls eine Förderung der Gruppen A bis F mit Drittmitteln kofinanziert wird, sind diese verausgabten Drittmittel nicht anzugeben.

- 3. eingelöste Gutscheine
	- 3.1 eingelöste AVGS § 45 Abs. 4 Nr. 1 und 3 SGB III (13.8 = 1017-1021, 1023) und eingelöste BG - § 81 Abs. 4 SGB III (13.8 = 151-155, 1501)

Es sind die Gesamtkosten der Förderung zu melden.

3.2 eingelöste AVGS - § 45 Abs. 4 Nr. 2 SGB III (13.8 = 1022) und eingelöste VGS - § 421g SGB III (in der Fassung bis zum 31.03.2012) (13.8 = 110)

Es ist die Zahlung der Vermittlungsvergütung (1. und ggf. 2 Rate) als aggregierte Gesamtkosten zu melden.

4. Leistungen nach § 16a SGB II (kommunale Eingliederungsleistungen)

Die Leistungen nach § 16a SGB II (kommunale Eingliederungsleistungen – Schlüssel 510-550) sind als kostenfrei (0,00 €) zu melden. Gemäß RV zu § 51b SGB II sind für Leistungen nach § 16a SGB II nur Beginn, Ende und Art zu melden und keine Teilnahmekosten.

5. Beispiele

Mit jeder Stichtagslieferung werden mit der sogenannten Zeitscheibenlieferung T0 die zum Stichtag des jeweils aktuellen Berichtsmonats bestandswirksamen Förderungen übermittelt. Zusätzlich werden in der Zeitscheibenlieferung T0 alle Förderung und deren Teilnahmekosten gemeldet, deren Austritt aus einer Maßnahme innerhalb der vergangenen 12 Berichtsmonate stattfand.

Prinzipiell kann der Gesamtbetrag der Teilnahmekosten pro Förderung also noch bis zu 12 Mal nach Austritt korrigiert werden. Für die Berichterstattung im Rahmen der Förderstatistik ist jedoch in der Regel der mit der Zeitscheibenlieferung T0 nach 3-monatiger Wartezeit gemeldete Wert maßgeblich.

Eine Förderung, die beispielsweise vom 1. April bis zum 30. Juni 2007 läuft, wird in den Berichtsmonaten April, Mai und Juni im Bestand gezählt. Da der statistische Stichtag in etwa in der Mitte des Kalendermonats fällt, wird der Austritt – obwohl dieser im Kalendermonat Juni stattfindet – im Berichtsmonat Juli gezählt. Die Maßnahmeteilnahme muss mit den Stichtagslieferungen April

2007 bis einschließlich Juni 2008 gemeldet werden (siehe Abb. 1). Dabei ist zu beachten, dass die endgültige Berichterstattung zu einem Berichtsmonat auf dem nach einer Wartezeit von 3 Monaten gelieferten Datenstand basiert. Der endgültige Bestand an Förderungen des Berichtsmonats April 2007 ergibt sich also aus der Verarbeitung der mit der Zeitscheibenlieferung T0 im Juli 2007 gemeldeten Förderungen, die im Berichtsmonat April 2007 bestandswirksam waren. Analog ergibt sich die endgültige Zahl an Austritten des Berichtsmonats Juli 2007 aus der Verarbeitung der mit der Zeitscheibenlieferung T0 im Oktober 2007 gemeldeten Förderungen, die im Berichtsmonat Juli 2007 beendigt wurden.

Abb. 1: Lieferung einer Förderung – Zusammenhang von Liefermonat und Berichtsmonat

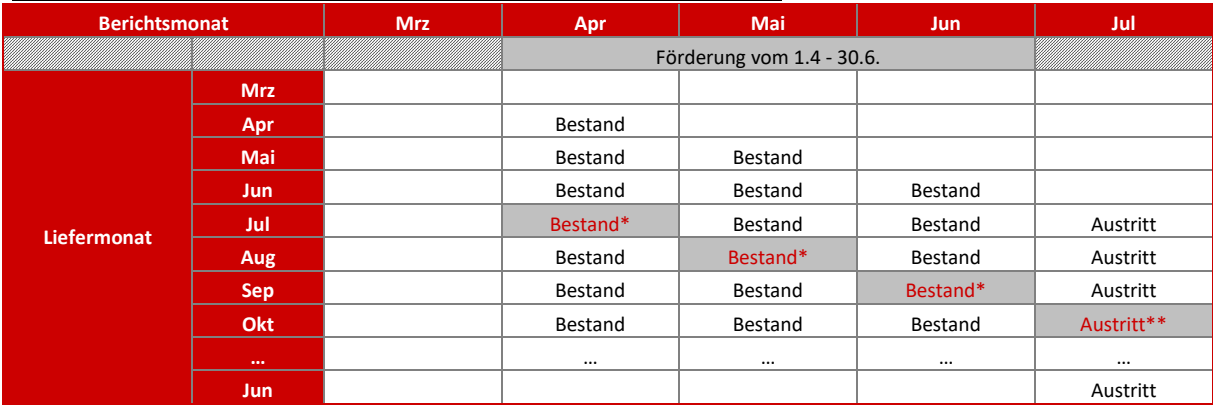

\* für die Berichterstattung relevante Lieferung

\*\* für Berichterstattung über Teilnahmekosten relevante Lieferung

#### Beispiel 1:

Es handelt sich um eine Förderung, die am 1.April beginnt und am 30. Juni endet. Die Förderung ist in den Berichtsmonaten April bis Juni bestandswirksam. Der Austritt wird im Berichtsmonat Juli gezählt. Die Lieferung der Förderung muss noch 12-Mal nach Austritt erfolgen, also in diesem Fall bis einschließlich der Stichtagslieferung vom Juni des Folgejahres (vgl. Abb.1).

Die tatsächlichen gesamten Teilnahmekosten der Förderungen von 500,- € sind erst ab 1. Juli bekannt und können erstmalig zum Stichtag Juli übermittelt werden. In den Stichtagslieferungen der Berichtsmonate Mai und Juni werden daher geschätzte Gesamtkosten von 450,- € gemeldet. Ab Stichtagslieferung im Berichtsmonat Juli, in dem der Austritt erfolgt, wird ein Gesamtbetrag von 500,- € gemeldet. Dieser Betrag wird auch mit den 12 weiteren Stichtagslieferungen übermittelt, da keine weitere Korrektur der Teilnahmekosten erfolgt. Die für die Berichterstattung mit 3-monatiger Wartezeit relevanten Gesamtkosten der Förderung bei Austritt im Berichtsmonat Juli werden der Zeitscheibenlieferung T0 im Oktober entnommen; in diesem Fall 500,- € (s. Abb.2).

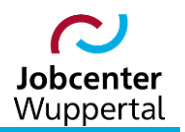

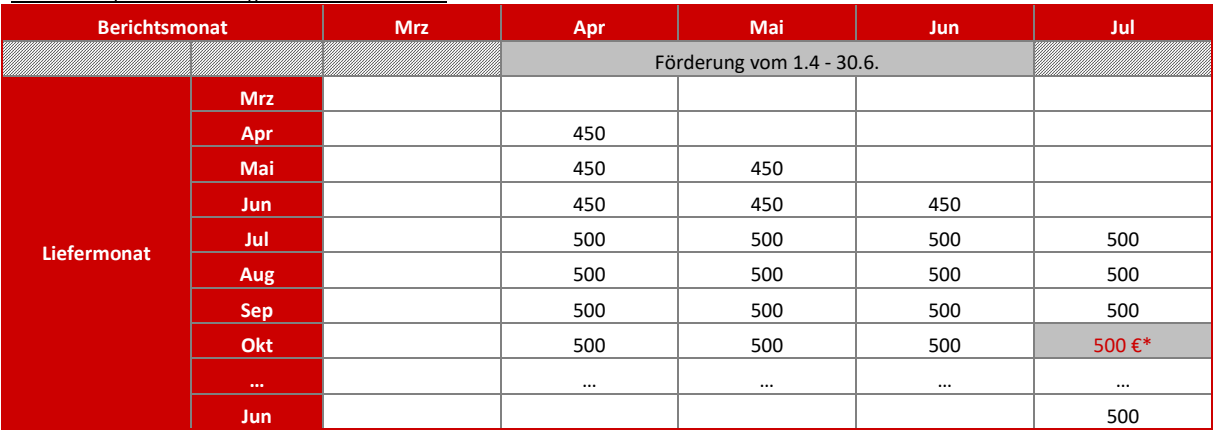

#### Abb. 2: Beispiel 1 - Lieferung der Teilnahmekosten

\*Für die Berichterstattung der Teilnahmekosten relevante Lieferung

#### Beispiel 2:

Förderdauer von 1. April bis 30. April. Die Gesamtkosten werden mit 500,- € veranschlagt. Nach Beendigung der Förderung wird im Juni bekannt, dass sich die Gesamtkosten unvorhergesehen auf 550,- € erhöhen. Ab Stichtagslieferung zum Berichtsmonat Juni, wird der korrigierte Gesamtbetrag von 550,- € gemeldet. Die für die Berichterstattung mit 3-monatiger Wartezeit relevanten Gesamtkosten der Förderung bei Austritt, die auf der Zeitscheibenlieferung T0 im August basieren, betragen in diesem Fall 550,- $\epsilon$  (s. Abb. 3).

#### Abb. 3: Beispiel 2 - Lieferung der Teilnahmekosten

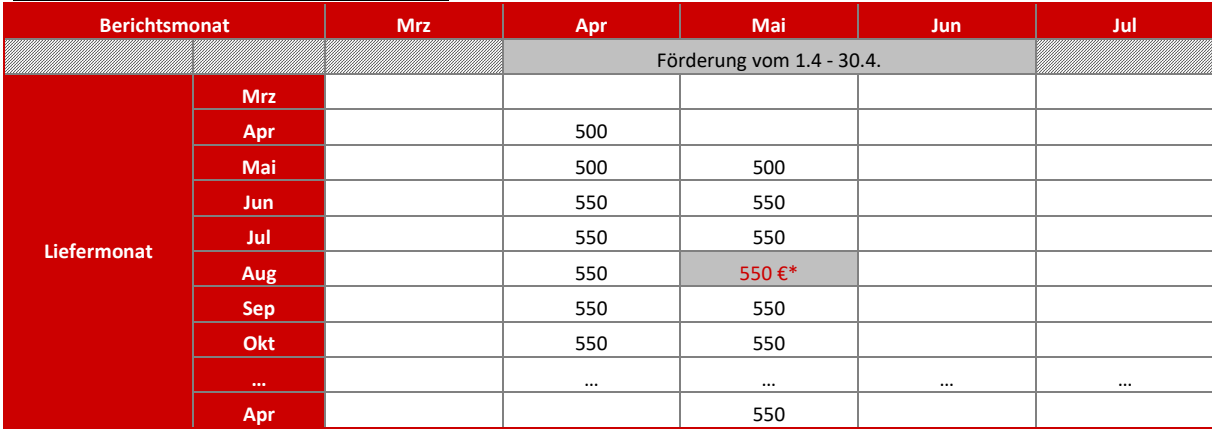

\*Für die Berichterstattung der Teilnahmekosten relevante Lieferung

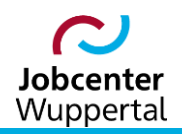

#### <span id="page-10-0"></span>**3.2.5 Zulässige Betriebsnummer (Feld 13.12)**

An einer Förderung kann neben der Person auch ein Träger, ein Arbeitgeber/Betrieb oder ein privater Arbeitsvermittler beteiligt sein. In diesen Fällen ist in Feld 13.12 die jeweilige Betriebsnummer zu erfassen.

Im Maßnahmekatalog - gültige Schlüssel ist festgehalten, ob eine und wessen Betriebsnummer zu übermitteln ist.

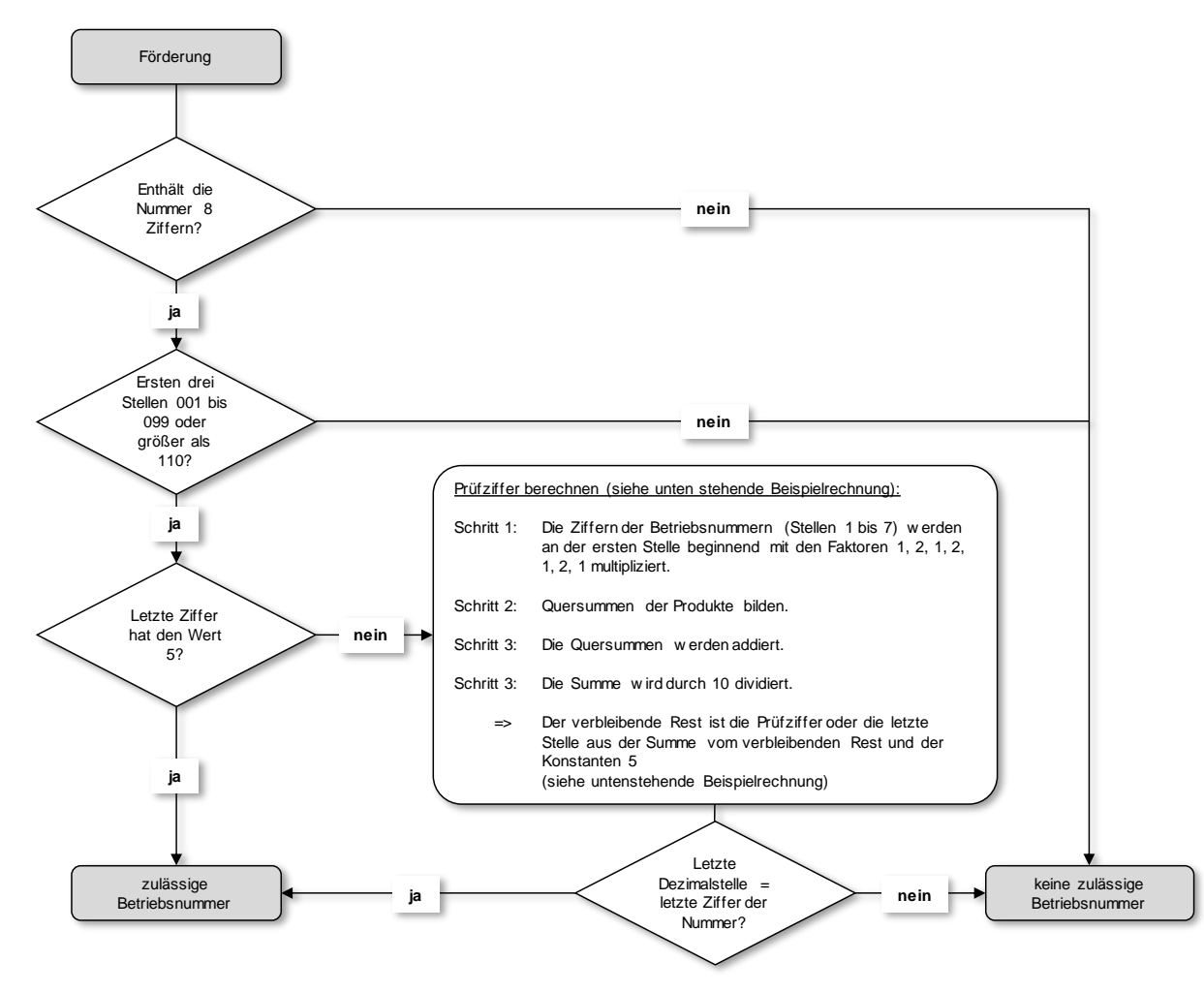

Beispielberechnung mit Muster Betriebsnummer 56785677:

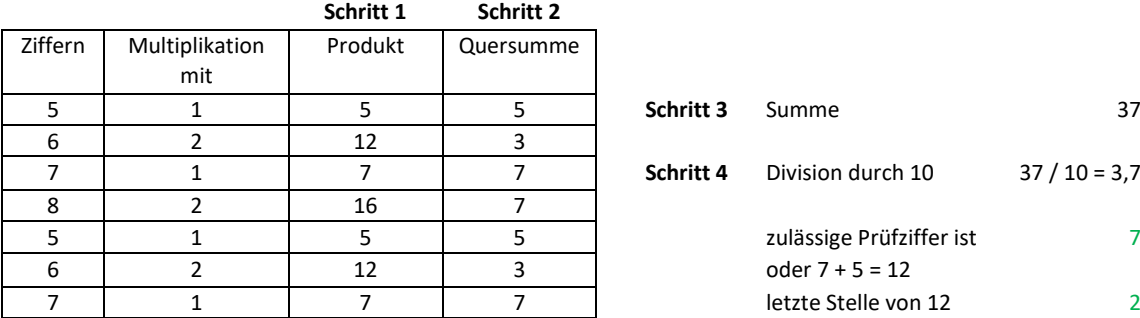

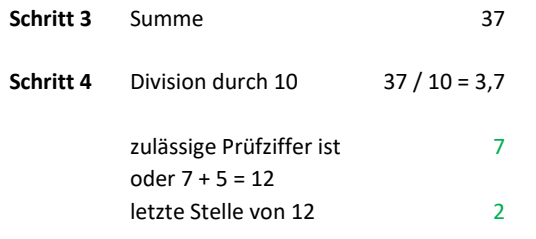

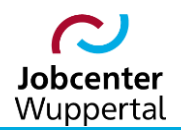

### <span id="page-11-0"></span>**4. Statistikfelder im FMG.job für Modul 13**

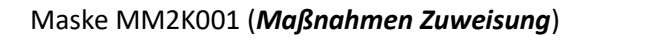

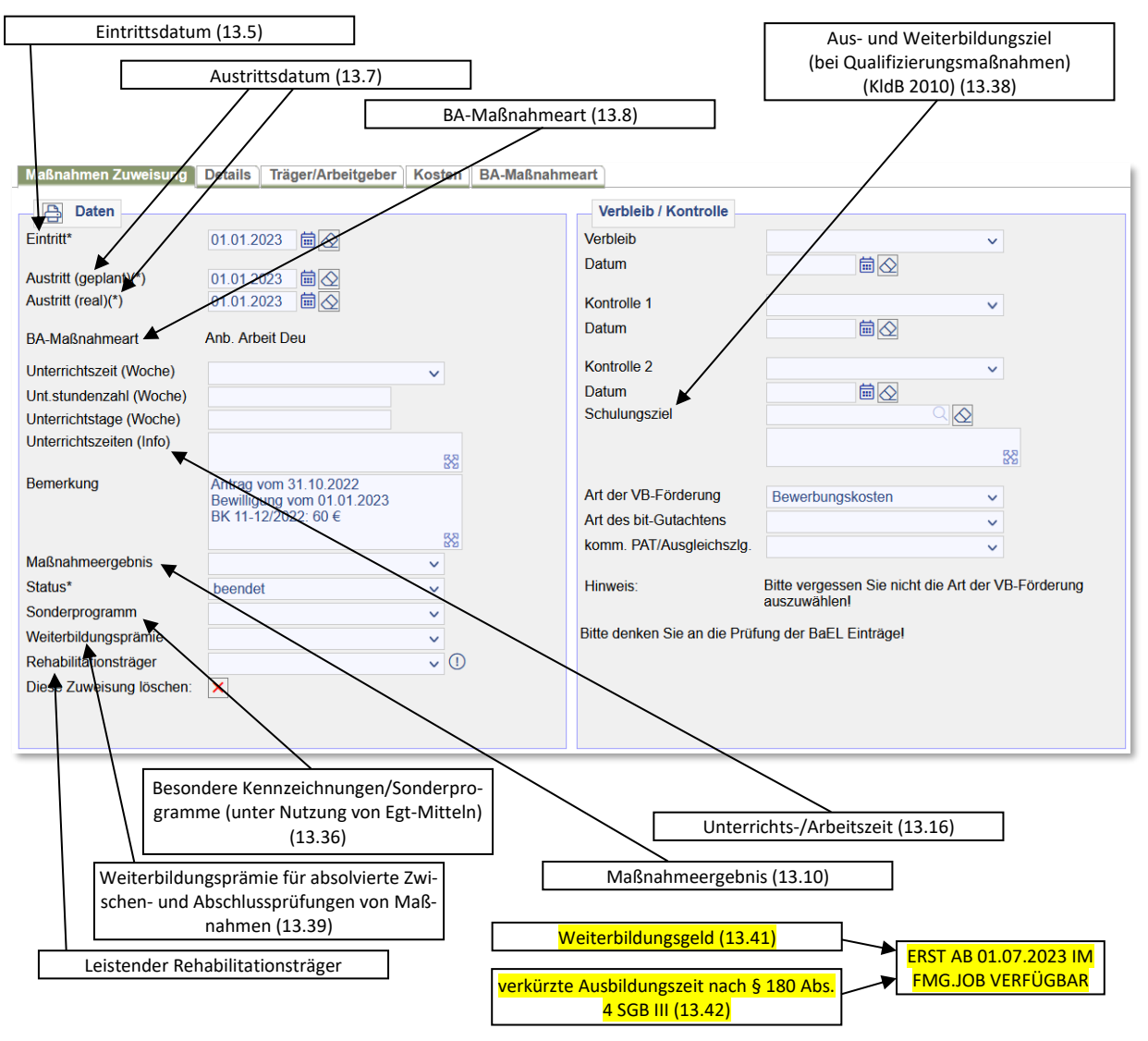

**Achtung:** Hinsichtlich des Austritts ist ein Feld verpflichtend zu befüllen. Bei der Zuweisung zur Maßnahme ist der geplante Austritt zu erfassen. Wenn die Maßnahme beendet wird, muss der reale Austritt eingegeben werden! Es bleiben Austrittsdaten stehen.

Bei Einmalzahlungen erfolgt eine Tagesbuchung, d.h. Eintritts-, geplantes und reales Austrittsdatum weisen das gleiche Datum auf.

Die BA-Maßnahmeart wird von JBC.31 eingegeben! Sie ist in der Regel bei der Zuweisung bereits vorhanden!

Hinweise zur Befüllung der Felder zum Schulungsziel und zum Maßnahmeergebnis sind dem Verfahrenshinweis  $\rightarrow$  [Schulungsziele und Maßnahmeergebnisse](https://sw0124/dms/r/071049f1-f7ed-51d8-9947-fb213b373ba2/o2/PS22004962) zu entnehmen.

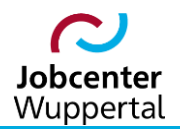

### Maske MM2K003 *(Träger/Arbeitgeber)*

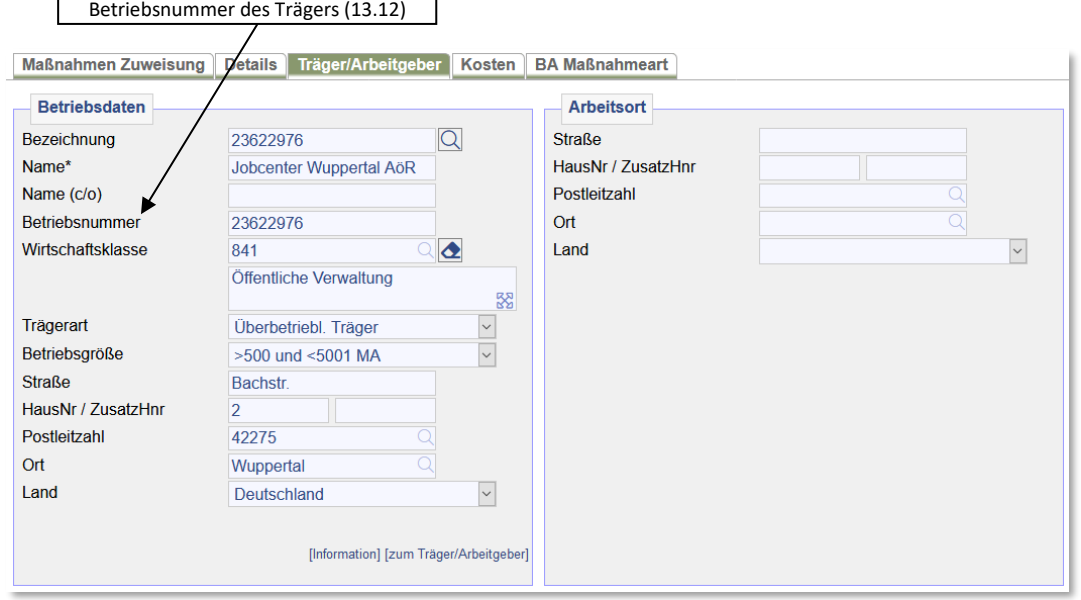

#### Maske MM2K101 (*Kosten*)

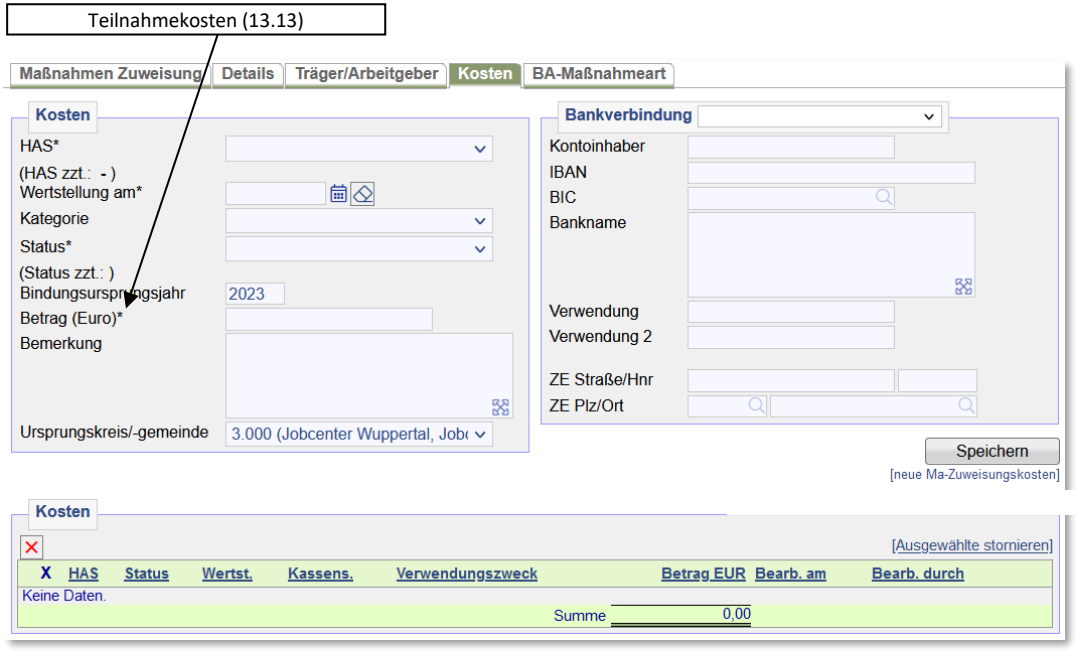

**Achtung:** Die Berechtigung zum Anlegen und Auszahlen, aber auch Einsehen von Maßnahmekosten besitzt ausschließlich JBC.31!

#### <span id="page-13-0"></span>**4.1 Merkmalsausprägungen**

#### **13.10 Maßnahmeergebnis**

Für die Maßnahmearten 1001-1008, 1022, 2001,'5001 und einmalige Geldleistung' sowie 7001, 710 und 720 ist kein Maßnahmeergebnis zu setzen. Für die Maßnahmearten 151,152, 154, 1501, 156, 159, 1502, 311 und 740 ist zwingend ein Maßnahmeergebnis 21-28 oder 11-19 zu setzen. Ist zu einer Maßnahmeart keine Abhängigkeit angegeben, ist grundsätzlich jedes Maßnahmeergebnis möglich.

#### **Abbruch/vorzeitig ausgeschieden:**

- 11 Arbeitsaufnahme/Aufnahme einer Berufsausbildung
- 

14 gesundheitliche Gründe Nicht häufige Krankmeldungen, sondern: Laut ärztlichem Attest ist eine Fortsetzung der Maßnahme aus gesundheitlichen Gründen nicht angezeigt.

- 16 Ende des SGB II-Bezugs ohne Arbeitsaufnahme/Aufnahme einer Berufsausbildung
- 17 Übergang in eine andere SGB II/SGB III-Maßnahme
- 18 Maßnahmeziel kann nicht erreicht werden (ohne gesundheitliche Gründe)
- 19 Maßnahmewidriges Verhalten
- 15 sonstige Gründe

#### **Maßnahme bis zum vorgesehenen Ende besucht:**

#### **Nicht-Bildungsmaßnahmen:**

- 20 Maßnahmeziel wurde nicht erreicht
- 29 Maßnahmeziel wurde erreicht

**Bildungsmaßnahme mit vorgesehener Prüfung:** Bildungsmaßnahmen mit Prüfung sind zwingend die Maßnahmearten 151, 152, 154, 1501, 156, 159, 1502, 311 und 740. Darüber hinaus können Bildungsmaßnahmen mit Prüfung die Maßnahmearten 155, 170 und 730 sein. Bei den Maßnahmearten 1010-1023 handelt es sich nicht um Bildungsmaßnahmen mit Prüfung.

- 21 anerkannter Ausbildungsberuf bestanden
- 22 anerkannter Ausbildungsberuf nicht bestanden
- 25 sonstige staatliche Prüfung bestanden
- 26 sonstige staatliche Prüfung nicht bestanden
- 27 sonstige Prüfung bestanden
- 28 sonstige Prüfung nicht bestanden

#### **13.36 Besondere Kennzeichnungen/Sonderprogramme (unter Nutzung von Egt-Mitteln)**

Die Sonderprogramme sind nur in Verbindung mit den in derselben Zeile aufgeführten Maßnahmearten möglich.

#### **13.40 Leistender Rehabilitationsträger**

ohne Bundesagentur für Arbeit, da Informationen aus den BA-internen Informationsverfahren vorliegen.

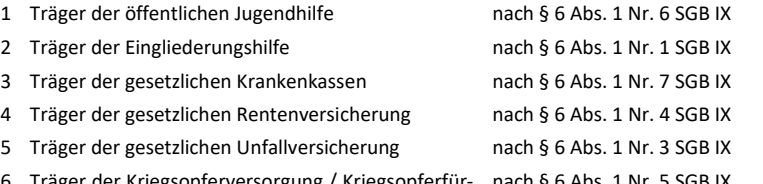

6 Träger der Kriegsopferversorgung / Kriegsopferfür-nach § 6 Abs. 1 Nr. 5 SGB IXsorge